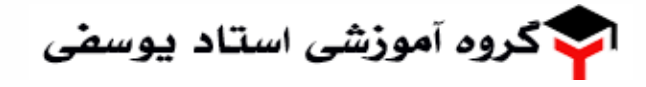

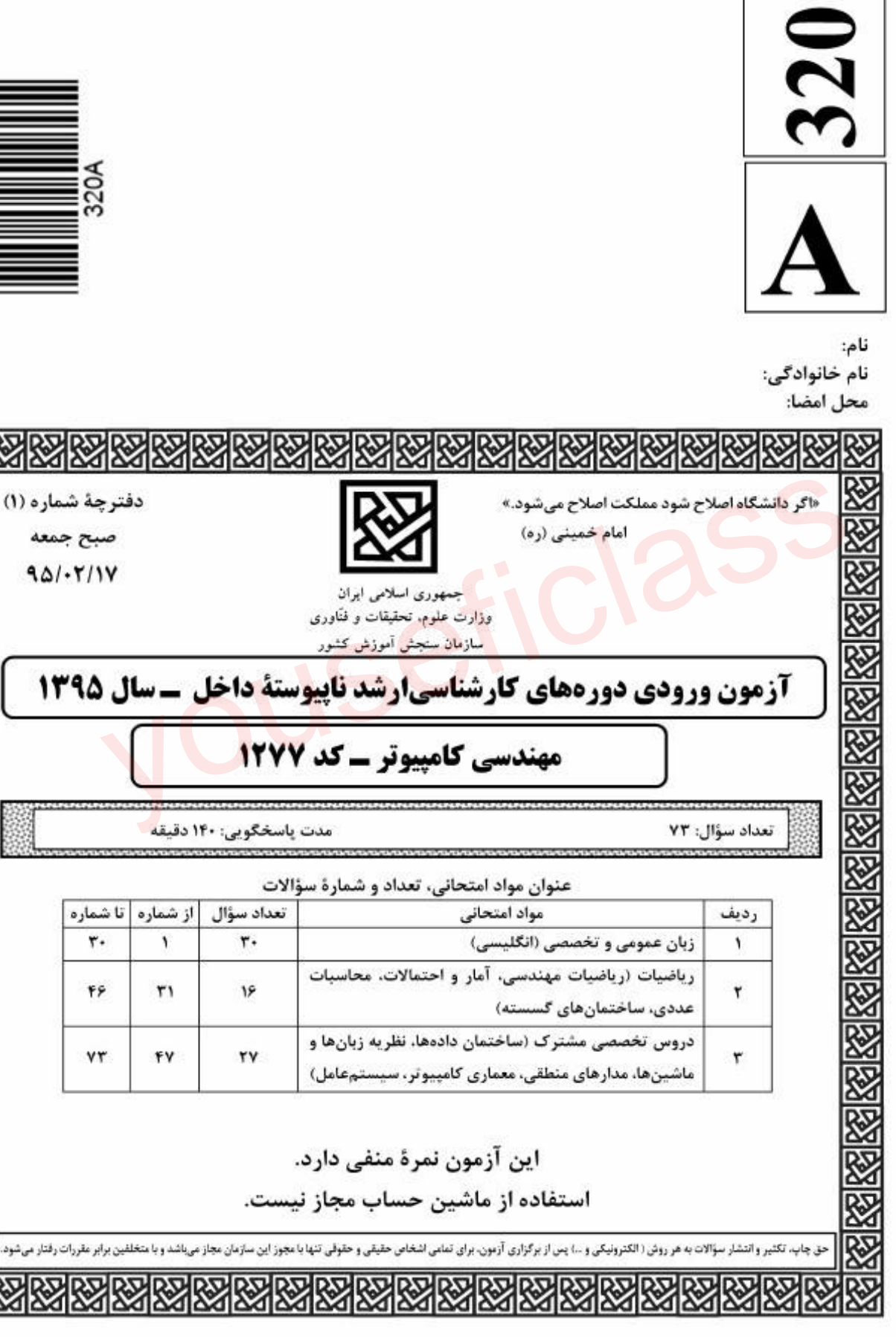

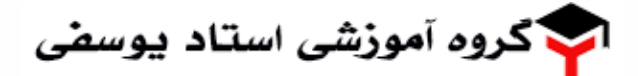

صفحه ٢

مهندسی کامینوتر

زبان عمومی و تخصصی (انگلیسی):

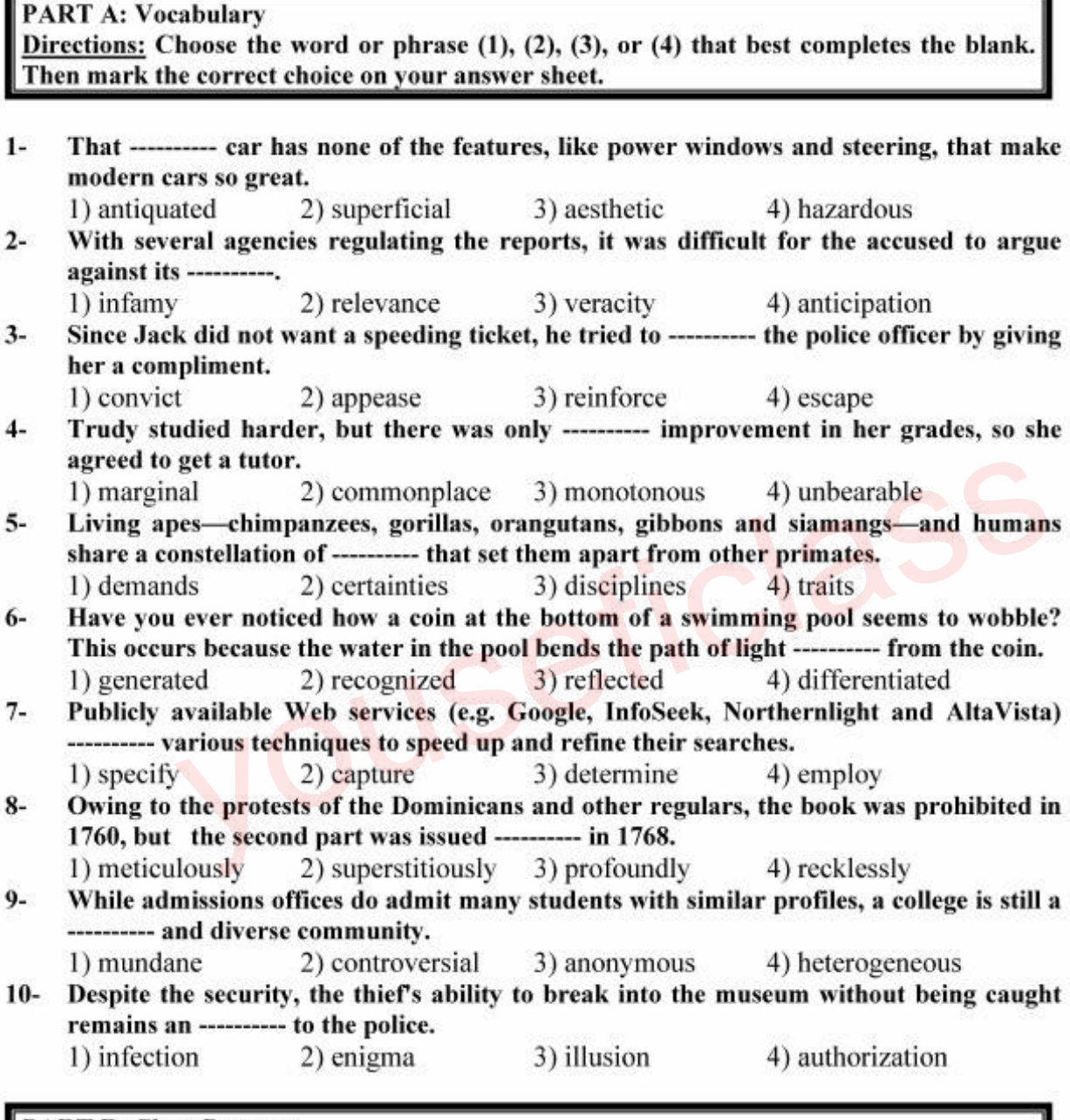

#### PART 8: Cloze Passage

Directions: Read the following passage and decide which choice  $(1)$ ,  $(2)$ ,  $(3)$ , or  $(4)$  best fits each space. Then mark the correct choice on your answer sheet.

Thunder is caused by lightning. which is essentially a stream of electrons flowing between or within clouds or between a cloud and the ground. The air surrounding the electron stream becomes (11) -------- hot-up to 50,000 degrees Fahrenheit- that it forms a resonating tube of partial vacuum (12) ----------- the lightning's path. The nearby air rapidly expands and contracts,  $(13)$  ---------- the column vibrate like a tubular drumhead ( 14) •••••••••• a tremendous *crack.* As the vibrations gradually die out, the

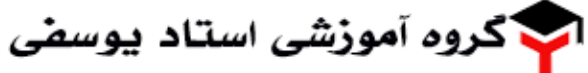

320A

sound echoes and reverberates. generating the rumbling ( 15) ----- thunder. We can hear the booms from great distances, 10 or more miles from the lightning that caused them.

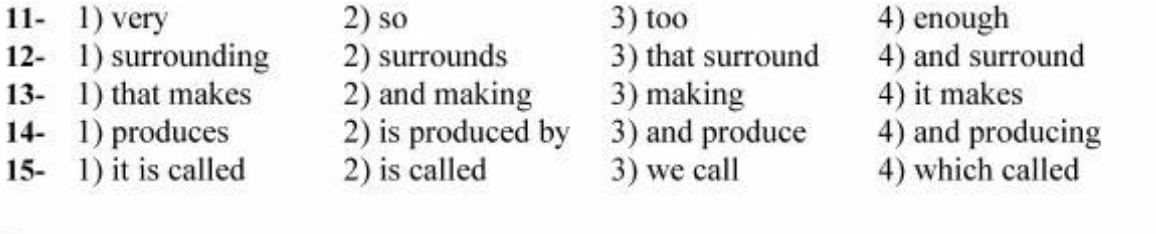

#### PART C: Reading Comprehension:

*Directions: Read the following three passages and answer the questions by choosing the best choice (1), (2), (3), or (4). Then mark the correct choice on your answer sheet.* 

#### *PASSAGE 1:*

lt has been theorized for basically as long as the Internet has been publicly available that being online can make you seriously, clinically depressed. It's not an assertion made without evidence, as numerous surveys of infrequent-to-addicted internet users show a positive correlation between their number of web surfing hours logged and their subsequent feelings of sadness. isolation. and alienation. Some critics postulate that heavy use of the internet more than doubles a person's chance of being depressed; others say that the internet might not be depression's trigger so much as it is its refuge. In theorized for basically as long as the Internet has been publicly available tha<br>ine can make you seriously, clinically depressed. It's not an assertion made<br>vidence, as numerous surveys of infrequent-to-addicted interne

When communicating in person, the entire interaction is punctuated with non-verbal cues that can totally supersede the meaning of the words within it. Absent the conversation partner right in front of you to indicate his or her sarcasm or sincerity, you have only your own filters through which to interpret the language. It should come as no surprise that your internal filters are surprisingly dependent on your present mood; thus a semantically ambiguous phrase like "no thanks" sent after a particularly rough commute home is much more easily-absorbed as a sardonic dismissal instead of-and perhaps how it was intended-a mere polite refusal.

If the opposite happens, and you are endowed with a ton of friends on Face book or some other social media site. other studies have demonstrated that your stress levels arc likely through the roof. The higher your friend count. they say. the more likely you arc to be consumed with publishing bite-sized and socially acceptable aspects of your personality to the online public, which only exacerbates issues with your real-life relationships. The end result: the stress of maintaining online friends prevents you from making-and maintaining-any more real ones.

#### 16- According to the passage, on the subject of correlation between Internet use and depression:

I) It is only hypothesized

- 2) There arc no proof for the correlation
- 3) Internet is only a trigger for depression
- 4) There are clear evidences for the correlation

<mark>ا</mark> گروه آموز*شی* استاد یوسف*ی* 

صفحه ۴

مهندسی کامینوٹر

- 17- What aspect of Internet use might contribute to depression:
	- I) The refuge that internet provides
	- 2) The wasted time spent surfing the web
	- 3) The lack of movement while surfing the web
	- 4) The news and material provided by the internet
- 18- According to the passage communicating with others on the Internet might be misinterpreted because:
	- I) Your internal mood might change
	- 2) Gestures arc omitted from the conversation
	- 3) Non-verbal cues play no part in an effective conversation
	- 4) Conversation does not need non-verbal cues to be understood

#### 19- A phrase like "no thanks" typed in an internet chat:

- I) It would be interpreted correctly as a polite refusal
- 2) It would be interpreted correctly after a rough commute home
- 3) Might be interpreted as a sardonic dismissal while it was not
- 4) It would be interpreted much easier after a rough commute home.

#### 20- Which of the following is correct:

- I) Maintaining online friend is not a time consuming task
- 2) Having a lot of online friends relieves your stress level
- 3) Having a lot of online friends prevents you from making real friends
- 4) You would gain true public acceptability by having a lot of online friends

#### *PASSAGE 2:*

The Internet, with the aid of computer hotkeys, has given its users the incredibly easy ability to jump between tasks, subjects and ideas within a matter of seconds. Because there's no wait, we make these jumps frequently-really frequently-about every two minutes. Except we never actually utilize the "multi" pan-or even the "task" part of the Internet's supposed gift. Instead, we get caught in the ceaseless mental doldrums between interrupting and restarting. And so, given that clear memories of single events are unattainable on the Internet. the brain attempts to compensate for that with blurry. multiple-exposure memories of everything that happened. ining online friend is not a time consuming task<br>
g a lot of online friends relieves your stress level<br>
g a lot of online friends prevents you from making real friends<br>
ould gain true public acceptability by having a lot o

Multi-tasking in this sense can reduce one's ability lo pay attention at all, and in turn reduces our ability to think critically and problem solve. Studies have shown that after a while. your ability to recall memories starts to deteriorate. along with your IQ. The more one multi-tasks. the greater the cognitive damage becomes and the harder it is for you to recover. And if these habits begin in childhood, the risk of developing an attention deficiency disorder spikes. as well as many other behavior problems down the line.

#### 21- According to the passage, the multi- tasking ability of the internet:

- I) Has not increased the efficiency of the Internet use
- 2) Has contributed to the focus of users on the Task part
- 3) Has contributed to the efficiency of users due to the multi part
- 4) Has significantly contributed to increase efficiency of the Internet use

ا گروه آموز*شی* استاد یوسف*ی* 

مهندسی کامینوٹر

#### 22- *As* a result of multi-tasking on the internet:

- I) Brain produces a vague picture of all the events
- 2) Brain produces a complete picture of all the events
- 3) Bain focuses on a single event and produces a blurry picture
- 4) Brain compensates for the partial information and generates an accurate picture of the events

#### 23- Multi-tasking:

- I) Would help one's ability to understand a problem to be solved
- 2) Would help one to solve multiple problem the same time
- 3) Increases one's ability to focus on a problem
- 4) Reduces one's ability of problem solving

#### 24- Multi-tasking:

- I) Would increase one's IQ along with memory
- 2) Strengthen one's ability to remember things
- 3) Weakens one's ability to remember things
- 4) Would increase one's ability to recall memories along with your IQ

#### 25- Multi-tasking on the Internet started at childhood:

- I) Would not cause attention deficiency
- 2) Is not correlated with attention deficiency disorder
- 3) Prevents children from developing disorders down the line
- 4) Would increase the chance of developing attention deficiency disorder

#### *PASSAGE 3:*

If you had the opportunity to live forever, would you take it? The obstacles to keeping your body alive indefinitely still seem insurmountable, but some scientists think there is another possibility opened up by digital technology: creating a digital copy of your "self" and keeping that "alive" online long after your physical body has ceased 10 function. In effect. the proposal is 10 clone a person electronically. Unlike the familiar physical clones - offspring that have identical features as their parents. but that are completely separate organisms with a separate conscious lite - your electronic clone would believe itself to be you. How might this be possible? The first step would be to map the brain. not cause attention deficiency<br>
correlated with attention deficiency disorder<br>
ts children from developing disorders down the line<br>
increase the chance of developing attention deficiency disorder<br>
E 3:<br>
d the opportunity t

Scientists predict that within two or three decades we will have nanotransmitters that can be injected into the bloodstream. In the capillaries of the brain they would line up alongside the neurons and detect the details of the cerebral electronic activity. They would be able to transmit that information to a receiver inside a special helmet or cap, so there would be no need for any wires protruding from the scalp. As a further step, Scientists envisage the nanotransmitters being able to connect you to a world of virtual reality on the internet. With the nanotransmitters in place, by thought alone, you could log on to the internet and instead of the pictures coming up on your screen they would play inside your mind. Rather than send your friends e-mails you would agree ro meet up on some virtual tropical beach.

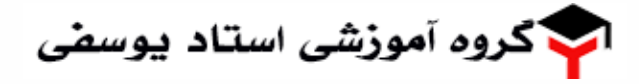

مهندسی کامینوتر

For many this would be. quite literally. heaven. Once you upload the brain onto the internet and log on to that virtual world the body can be left to rot while your virtual self carries on its life.

### 26- What is the passage about?

- I) It is about going to heaven using digital technology
- 2) It is about possibility of living for ever in digital fonn.
- 3) It is about simulating the heaven using digital technology
- 4) It is about how to use digital media properly in order to go to heaven

### 27- Is your digital clone the same as physical clone?

- 1) Yes, they are both exact copies of you
- 2) No. digital clone is a copy of your physical clone
- 3) No. digital clone and physical clone cannot co-exist
- 4) No, digital clone is a copy of yourself while a physical clone bas a separate life

### 28- How rhe brain is mapped to generate a digital clone?

- I) By transmitting all neuron activities in the brain by nanotransmitters to a special helmet
- 2) By transmitting all the neuron activities through wires protruding from the scalp In smitting all the neuron activities through wires protruding from the scalp<br>ecting electronic activities of brain using a MRI scanner<br>ing precise pictures of the brain using advanced tools<br>**d** of **screen would you need t**
- 3) By detecting electronic activities of brain using a MRI scanner
- 4) By taking precise pictures of the brain using advanced tools

### 29· What kind of' screen would you need to view pictures if you use your digital clone'!

- I) Any screen that used for virtual reality applications
- 2) No screen needed as the pictures come directly inside your mind
- 3) Special type of screen that is only used for virtual reality applications
- 4) Tiny screens that are implanted inside the brain by nanotransmitters

### 30- What happens to your digital clone after you die?

- I) Digital clone is transported to heaven after you die
- 2) Digital clone lives as long as your physical clone lives
- 3) Digital clone continues to live in virtual world forever
- 4) Digital clone is highly dependent to your brain, so it would die if you die

صفحه ٧

مهندسی کامپیوتر

ریاضیات (ریاضیات مهندسی، آمار و احتمالات، محاسبات عددی، ساختمانهای گسسته):

$$
x^{T} = -Y \sum_{n=1}^{\infty} (\frac{\pi^{T}}{n} - \frac{9}{nT})(-1)^{n} \sin(nx) = x = -Y \sum_{n=1}^{\infty} \frac{(-1)^{n}}{n} \sin(nx) \quad -\pi < x < \pi \quad \text{if } 0 < T
$$
\n
$$
\sum_{n=1}^{\infty} \frac{1}{n} \text{ and } \sum_{n=1}^{\infty} \frac{(-1)^{n}}{n} \sin(nx) \quad \text{if } 0 < T
$$
\n
$$
\sum_{n=1}^{\infty} \frac{(-1)^{n}}{n} \sin(nx) \quad \text{if } 0 < T
$$
\n
$$
\sum_{n=1}^{\infty} \frac{(-1)^{n}}{n} \sin(nx) \quad \text{if } 0 < T
$$
\n
$$
\sum_{n=1}^{\infty} \frac{(-1)^{n}}{n} \sin(nx) \quad \text{if } 0 < T
$$
\n
$$
\sum_{n=1}^{\infty} \frac{(-1)^{n}}{n} \sin(nx) \quad \text{if } 0 < T
$$
\n
$$
\sum_{n=1}^{\infty} \frac{(-1)^{n}}{n} \sin(nx) \quad \text{if } 0 < T
$$
\n
$$
\sum_{n=1}^{\infty} \frac{(-1)^{n}}{n} \sin(nx) \quad \text{if } 0 < T
$$
\n
$$
\sum_{n=1}^{\infty} \frac{(-1)^{n}}{n} \sin(nx) \quad \text{if } 0 < T
$$
\n
$$
\sum_{n=1}^{\infty} \frac{(-1)^{n}}{n} \sin(nx) \quad \text{if } 0 < T
$$
\n
$$
\sum_{n=1}^{\infty} \frac{(-1)^{n}}{n} \sin(nx) \quad \text{if } 0 < T
$$
\n
$$
\sum_{n=1}^{\infty} \frac{(-1)^{n}}{n} \sin(nx) \quad \text{if } 0 < T
$$
\n
$$
\sum_{n=1}^{\infty} \frac{(-1)^{n}}{n} \sin(nx) \quad \text{if } 0 < T
$$
\n
$$
\sum_{n=1}^{\infty} \frac{(-1)^
$$

 $z_k = k\pi i$  ()  $z_k = (k\pi - \frac{\pi}{\gamma})i$  ( ٣) همه اعداد مختلط z ۴) فقط برای اعدادی که حقیقی باشند.

گروه آموز*شی* استاد بوسفی

320A

صفحه ٨

- ور نقطه تکین ہ = z = ماندہ تابع  $f(z) = (1-\cos z) \sin \frac{1}{z}$  حسام است؟  $f(z) = f(z)$ ۱) صفر  $-\sum_{n=1}^{\infty} \frac{1}{n}$  or  $-\sum_{n=1}^{\infty} \frac{1}{n!}$  or  $-\sum_{n=1}^{\infty}\frac{1}{n!}\frac{1}{(n+1)!}$  (†
- ۳۵-۔ در یک بازی قرار است هر بازیکن دو بار تاسی را پرتاب کند. یک بازیکن زمانی امتیاز میگیرد که در پرتاب دوم عدد روی تاس بیشتر از پرتاب اول باشد. احتمال نگرفتن امتیاز هر بازیکن چقدر است؟  $\frac{\frac{\Delta}{11} \frac{\Delta}{11} \frac$ 
	- **۳۶-۔ فرض کنید (X,Y) دارای تابع احتمال توأم بەصورت زیر باشد:**

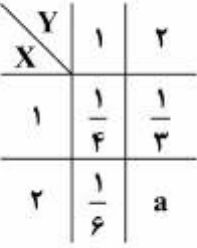

 $?$ مقدار (۱ $Y = \{Y | Y = \mathsf{Y} | X = \mathsf{Y} | Y = \mathsf{Y}\}$  به ترتیب کدام است

 $\frac{\tau}{\Delta}$  +  $\frac{\tau}{\nu}$  (1)  $\frac{\tau}{\nu}$  +  $\frac{\tau}{\Delta}$  (r  $\frac{1}{r}$  . a (r  $a \cdot \frac{1}{f}$  (f

 $\frac{\lambda}{15}$  (f

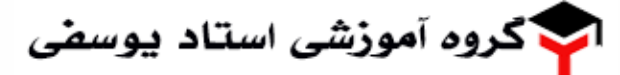

37-۔ فرض کنید ۱۶، ۸، ۴ و ۲ یافتههای یک نمونهٔ تصادفی از توزیعی با تابع چگالی احتمال زیر باشد. برآورد ماکزیمم  $\ell$ درستنمایی ( $\alpha, \sigma$ ) کدام است

$$
f_{\alpha,\sigma}(x) = \frac{\alpha \sigma^{\alpha}}{x^{\alpha+1}}, \quad x \ge \sigma \quad , \quad \alpha > \circ \quad , \quad \sigma > \circ
$$

- $\left(\frac{\mathsf{Y}}{\mathsf{Y} \ln \mathsf{Y}}, \mathsf{Y}\right)$  (1)  $\left(-\frac{\mathsf{x}}{\mathsf{x} \ln \mathsf{x}}, \mathsf{x} \right)$  (\*  $(\frac{\tau \ln \tau}{r}, \tau)$  (r  $(-\frac{\tau\ln\tau}{r},\frac{\sqrt{r}}{r})$  (f
- ۳۸ فرض کنید  $\mathbf{T}_\mathsf{f}$  و  $\mathsf{T}_\mathsf{f}$  دو برآوردگر نااریب پارامتر  $\theta$  با واریانسهای به ترتیب ۲ و ۸ و ضریب همبستگی  $\frac{1}{\mathsf{c}}$  باشند.  $V(T)$  اگر  $T = aT_t + bT_\tau$ ، که در آن a و b مقادیر ثابت و معلوم هستند، برآوردگر نااریب  $\theta$  باشد، مقدار  $V(T)$  کدام است؟
	- $a^r + b^r + \text{fab}$  ()
	- $ra<sup>r</sup> + Ab<sup>r</sup> + rab$  (r
		- $ra^r + r$  (r
		- $5b^{\dagger} + r$  (f
- 39- فرض کنید که برای دستگاه معادلات خطی x × 3 x × 5 یک جواب تقریبی و 50 × 2 بواب دقیق است و داریم: در این صورت،  $\|\mathbf{A}\| \|\mathbf{A}^{-1}\| = \log^+ 2$  که در آن،  $\|\mathbf{A}^{-1}\| = \frac{1}{2} \log^+ 2$  . ابر این صورت،  $\|\mathbf{A}\| \|\mathbf{A}^{-1}\| \|\mathbf{A}^{-1}\| \|\mathbf{A}^{-1}\|$  . در این صورت تعداد رقمهای قابل اعتماد در X برای جواب دستگاه معادلات کدام است؟ ۱) صفر  $x(t)$  $\sim$  (٢) ۴) بیست

فرض کنید  $P_1(x) = \sin^7 y$  و  $P_1(x) = \sin^7 y$  و درون بابی دادههای  $(P_1(x) = \cos^7 x)$  و (۰٫–۱) با  $-\mathfrak{f}$ .  $P(x) = c_1 P_1(x) + c_2 P_2(x)$  مدنظر است. در این صورت، کدام مورد صحیح است؟  $c_1 = c_{\tau} = 1$  (1)  $c_{\tau} = 1, c_{\tau} = -1$  (\*  $c_1 = c_2 = -1$  (  $c_{\gamma} = -1$ ,  $c_{\gamma} = 1$  (f

کروه آموز*شی* استاد بوسفی

مهندسی کامپیوتر

صفحه ١٠

V (T

۴۵− مجموعهی {...,؟ ,۳ ,۳ } = M را در نظر بگیرید. فرض کنی<mark>د مجموعهی M × M به این صورت مرتب</mark><br>شده است که (a, b) ≤ (c, d) اگر و فقط اگر c بر a بخشپذیر بوده و شرط b ≤ d برقرار باشد. کدام گزینه دربارهی عضوهای مینیمال و ماکسیمال مجموعهی مرتب جزئی (M × M, S) درست است؟ در گزارههای زیر و یک عدد اول دلخواه است.

> ۱) هر زوج (p, m) به ازای m  $\in M$  یک عضو مینیمال است و عضو ماکسیمال وجود ندارد. مر زوج (p, m) به ازای  $m\in M$  یک عضو مینیمال است و عضو ماکسیمال وجود دارد. ۳) هر زوج (p, ۲) یک عضو مینیمال است و عضو ماکسیمال وجود ندارد. ۴) هر زوج (p, ۲) یک عضو مینیمال است و عضو ماکسیمال وجود دارد.

> > ۴۶- دستگاه معادلات بازگشتی زیر داده شده است.

$$
\begin{cases}\na_{n+1} = -\tau a_n - \tau b_n \\
b_{n+1} = \tau a_n + \varphi b_n \\
a_{\circ} = 1, b_{\circ} = \circ\n\end{cases}
$$
\n
$$
\begin{cases}\na_{\tau} & \text{if } a_{\tau} = 0, \\
a_{\tau} - \tau \tau \\
\tau \end{cases}
$$
\n
$$
\begin{cases}\na_{\tau} & \text{if } a_{\tau} = 0, \\
a_{\tau} - \tau \tau \\
\tau \end{cases}
$$
\n
$$
\begin{cases}\na_{\tau} & \text{if } a_{\tau} = 0, \\
a_{\tau} - \tau \tau \\
\tau \end{cases}
$$

 $-19($ 

ُگروه آموز*شی* استاد یوسف*ی* 

صفحه ١١

مهندسی کامپیوتر

74 - در هر یک از رابطههای زیر بهجای ∠ کدامپک از نمادهای 0، 0،0 و یا 0، 1. 0 یا 0، 0. و یا: 0  
\n
$$
\text{log log}^* n = \text{C(log}^* \log n)
$$
\n(dig(ii) 
$$
n = \log(\log^{(i-1)} n) \log^* n = \min\{i \geq \cdot : \log^{(i)} n \leq \cdot\}
$$
\n(10g<sup>(i)</sup> 
$$
n = \text{log}(\log^{(i-1)} n) \log^* n = \min\{i \geq \cdot : \log^{(i)} n \leq \cdot\}
$$
\n(10g<sup>(i)</sup> 
$$
n = \text{log}(\log^{(i-1)} n) \log^* n = \min\{i \geq \cdot : \log^{(i)} n \leq \cdot\}
$$
\n(1  
\n-2. 
$$
\text{log}(\log \log \log n) \log^* n = \text{log}(\log \log n) \log^* n
$$
\n(2. 
$$
\text{log}(\log \log n) \log^* n = \text{log}(\log \log n) \log^* n
$$
\n(3. 
$$
\text{log}(\log \log n) \log^* n = \text{log}(\log \log n) \log^* n
$$
\n(4. 
$$
\text{log}(\log \log n) \log^* n = \text{log}(\log \log n) \log^* n
$$
\n(5. 
$$
\text{log}(\log \log n) \log^* n = \text{log}(\log \log n) \log^* n
$$
\n(6. 
$$
\text{log}(\log n) \log^* n = \text{log}(\log n) \log^* n
$$
\n(7. 
$$
\text{log}(\log n) \log^* n = \text{log}(\log n) \log^* n
$$
\n(8. 
$$
\text{log}(\log n) \log^* n = \text{log}(\log n) \log^* n
$$
\n(9. 
$$
\text{log}(\log n) \log^* n = \text{log}(\log n) \log^* n
$$
\n(1. 
$$
\text{log}(\log n) \log^* n = \text{log}(\log n) \log^* n
$$
\n(1. 
$$
\text{log}(\log n) \log^* n = \text
$$

شدهاند و یک ترازوی دوکفهای بدون وزنه داده شده است. میخواهیم تنها با توزین دوبهدوی وزنهها و نوشتن نتایج بر روی برگەای این وزنهها را برحسب وزنشان مرتب کنیم. در بدترین حالت به چند بار توزین نیاز است؟ بهترين گزينه را انتخاب كنيد.

$$
n - \mathcal{N} \qquad \qquad \lfloor n \log_{\gamma} n \rfloor \quad (\mathbf{Y} \qquad \qquad \lceil n \log_{\gamma} n \rceil \quad (\mathbf{Y} \qquad \qquad \lceil \log_{\gamma} n! \rceil \quad (\mathbf{Y} \qquad \qquad \lceil n \log_{\gamma} n \rceil \quad \text{for } n \in \mathbb{N} \text{ and } \lceil n \log_{\gamma} n \rceil \quad \text{for } n \in \mathbb{N} \text{ and } \lceil n \log_{\gamma} n \rceil \quad \text{for } n \in \mathbb{N} \
$$

٥٢- فرض كنيد كه دادهساختار مجموعههاي مجزا را با درخت پيادهسازي كردهايم. در اين دادهساختار عمل MakeSet یک مجموعه با یک عنصر را ایجاد میکند و عمل Merge(i.j) دو درخت مربوط به مجموعههای ًا و از را در هم به این صورت ادغام میکند که درخت با ارتفاع کمتر را فرزند ریشهی درخت دوم میکند. فرض کنید که n بارْ عمل MakeSet و \ − n بار عمل Merge را به ترتیبی نامشخص انجام دادهایم. سپس یک عمل Find انجام میدهیم. هزینهی این عمل Find در بدترین حالت چقدر است؟

 $O(1)$  (Y  $\mathcal{O}(n)$  (1  $\mathcal{O}(\log n)$  (†  $\mathcal{O}(n \log n)$  (\*

ا گروه آموز*شی* استاد یوس**ض**ی

320A

صفحه ١٢

 $S \rightarrow aSa | B | \lambda$ 

 $Ba \rightarrow bb Baa$ 

 $aB \rightarrow aaBbbb$ 

 $B \rightarrow \lambda$ 

۵۳- ماشین متناهی M و زبانهای L1 تا L4 به صورت زیر تعریف شدهاند: **با توجه به این تعاریف کدام گزینه صحیح است؟** 

 $\bf{0}$ 

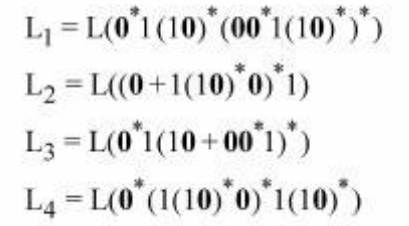

 $L_3 = L(M), L_1 \neq L(M)$  ()

 $\bf{0}$ 

 $\mathbf{1}$ 

- $L_2 \subset L(M)$ ,  $L_4 = L(M)$  (\*
	- $L_1 = L(M)$ ,  $L_4 \subset L(M)$  (\*
		- $L_3 = L_4 = L(M)$  (f
- ۵۴- ماشین تورینگی که در شکل نشان داده شده است، عدد باینری x را گرفته و x +1 را تولید میکند. برچسب مربوط به دو یال که در شکل مشخص شده کداماند؟

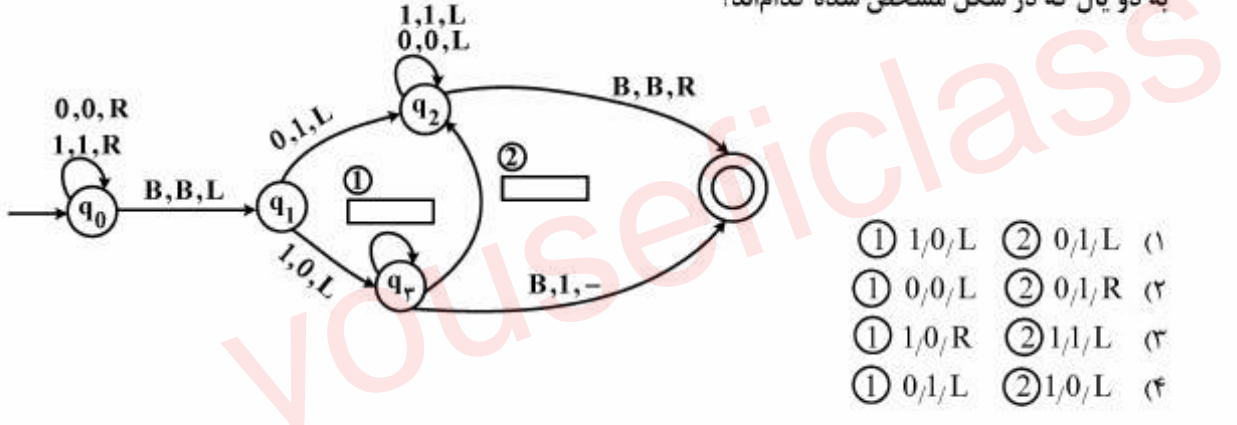

- 55 گرامر زیر چه زبانی را تولید میکند؟ **» 8 نمایانگر رشته به طول صفر است.**  $m, n, k, k_1, k_2 \geq 0$  در تمام گزینهها  $\ast$
- $L(G) = \left\{a^{n}b^{2n}a^{2n}\right\} \cup \left\{a^{2n}b^{3n}a^{n}\right\}$  ()  $L(G) = \left\{a^n b^{2k} a^{n+k}\right\} \cup \left\{a^{n+k} b^{3k} a^n\right\}$  (\*  $L(G) = \left\{a^n b^{2k} a^{n+2k}\right\} \cup \left\{a^{n+2k} b^{3k} a^n\right\}$  (\*  $L(G) = \left\{a^{n+k_1}b^ma^{n+k_2} \mid 2k_1 \le m \le 3k_2\right\}$  (f

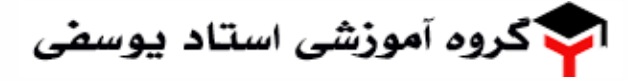

صفحه ١٣

320A

مهندسی کامپیوتر

۵۶ - كدام گزينه درست است؟

$$
L_{1} = \left\{ a^{n}cb^{n} \right\} U \left\{ a^{m}db^{2m} \right\}
$$
\n
$$
L_{2} = \left\{ a^{2n}cb^{2m+1} \right\} U \left\{ a^{2m+1}db^{2n} \right\}
$$
\n
$$
L_{3} = \left\{ a^{2n}cb^{2m+1} \right\} U \left\{ a^{2m+1}db^{2n} \right\}
$$
\n
$$
L_{4} = \left\{ 1/L_{2} \left( 1 \right) \right\}
$$
\n
$$
L_{5} = \left\{ 1/L_{2} \left( 1 \right) \right\}
$$
\n
$$
L_{6} = \left\{ 1/L_{1} \right\}
$$
\n
$$
L_{7} = \left\{ 1/L_{2} \left( 1 \right) \right\}
$$
\n
$$
L_{8} = \left\{ 1/L_{1} \right\}
$$
\n
$$
L_{9} = \left\{ 1/L_{1} \right\}
$$
\n
$$
L_{1} = \left\{ 1/L_{2} \left( 1 \right) \right\}
$$
\n
$$
L_{1} = \left\{ 1/L_{2} \left( 1 \right) \right\}
$$
\n
$$
L_{2} = \left\{ 1/L_{1} \right\}
$$
\n
$$
L_{3} = \left\{ 1/L_{2} \left( 1 \right) \right\}
$$
\n
$$
L_{4} = \left\{ 1/L_{1} \right\}
$$
\n
$$
L_{5} = \left\{ 1/L_{2} \left( 1 \right) \right\}
$$
\n
$$
L_{6} = \left\{ 1/L_{1} \right\}
$$
\n
$$
L_{7} = \left\{ 1/L_{2} \left( 1 \right) \right\}
$$
\n
$$
L_{8} = \left\{ 1/L_{1} \right\}
$$
\n
$$
L_{9} = \left\{ 1/L_{1} \right\}
$$
\n
$$
L_{1} = \left\{ 1/L_{2} \left( 1 \right) \right\}
$$
\n
$$
L_{1} = \left\{ 1/L_{2} \left( 1 \right) \right\}
$$
\n
$$
L_{2} = \left\{ 1/L_{2} \left
$$

۵۹ - معادلة بولين تابع f به صورت حاصل جمع حاصل ضربها با حداقل تعداد گيت و حداقل ه<mark>ازارد كدام است؟</mark>  $f(a,b,c,d) = \sum m(\circ, \wedge, \theta, \wedge) + \sum d(\tau,\theta, \wedge), (\tau,\wedge\theta, \wedge)$ 

$$
b.d + a.d
$$
 (7) 
$$
b.d + a.b
$$
 (7)

$$
\overline{b}.\overline{d} + a.c + a.d \quad (\mathfrak{f} \qquad \qquad \overline{b}.\overline{d} + a.d + a.\overline{b} \quad (\mathfrak{f} \qquad \qquad \overline{b}.\overline{d})
$$

۶۰- به ازای توابع f و f که مقادیر آنها در زیر آمده، تابع f برابر کدام مورد زیر است؟

$$
f_{\gamma}(a,b,c,d) = \sum m(\circ, \gamma, \Delta, \Lambda, 1), \Delta)
$$
  

$$
f_{\gamma}(a,b,c,d) = f_{\gamma} \oplus f_{\gamma} = \sum m(\circ, 1, \Delta, \gamma, 3, 11, 11)
$$

$$
f_{\tau}(a,b,c,d) = \sum m(\circ, \Delta, 11) \quad (1)
$$
  

$$
f_{\tau}(a,b,c,d) = \sum m(\lambda, \Upsilon, \Upsilon, \Upsilon, \Upsilon, \Upsilon) \quad (\Upsilon
$$
  

$$
f_{\tau}(a,b,c,d) = \sum m(\lambda, \Upsilon, \Upsilon, \Lambda, \Upsilon, \Upsilon, \Upsilon) \quad (\Upsilon
$$
  

$$
f_{\tau}(a,b,c,d) = \sum m(\circ, \Upsilon, \Upsilon, \Lambda, \Lambda, \Upsilon, \Upsilon, \Upsilon) \quad (\Upsilon
$$

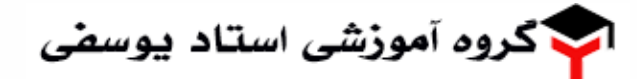

320A

صفحه ١٤

61- تعداد موجد اولیه PI=(Prime Implicant) و موجد اولیه ضروری (EPI=(Essential PI) تابع زیر به ترتیب از راست به چپ چه تعداد است؟

$$
f(a,b,c,d) = \sum m(\tau,\tau,\Delta,V,\lambda,\iota\tau,\iota\tau) + d(\circ,\iota\circ)
$$

 $0, 5$  ()

مهندسی کامپیوتر

- $Y, Y$
- $Y, Y, (Y)$ 
	- $\circ, Y$  (f

**۶۲- گلگل موج خروجی مداری که نمودار حالت زیر را پیادهسازی میکند. کدام است؟ ورودیها بهصورت XY هستند و** سیستم ابتدا در حالت A قرار دارد.

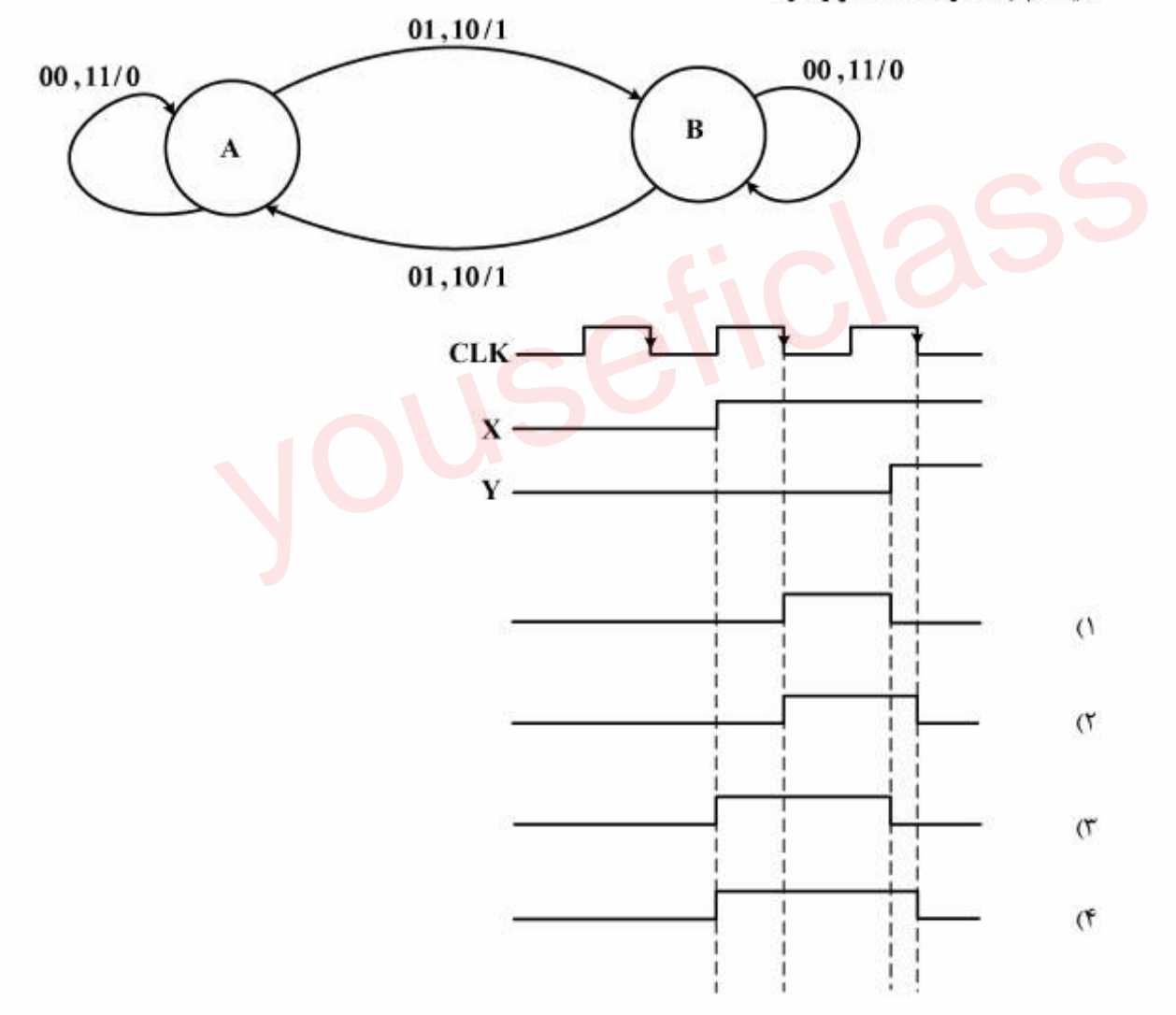

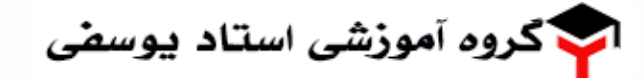

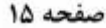

مهندسی کامپیوتر

۶۳-۔ در یک سیستم دیجیتال تعداد سیگنالهای کنترل 200 عدد است. بررسی الگوهای فعالیت سیگنالها در ریز دستورات داخل ریز حافظه، نشان می(هد که امکان افراز این سیگنالها به یک دسته 120 تایی، یک دسته 60 تایی و یک دسته 20 تایی به طوری که در هر دسته فقط یک سیگنال فعال باشد، وجود دارد. اگر حجم ریزحافظه 1M ریز دستور باشد، با استفاده از ریز دستورات عمودی (Vertical microinstructions) چند بیت در ریز حافظه صرفهجويي مي شود؟ 178M ()  $180M$  ( $\tau$  $182M \sigma$ ۴) بدون اطلاع از قالب ریز دستور قابل تعیین نیست. می خواهیم ضرب دو عدد 32 بیتی بدون علامت 70E5F867×EFB70ElE را انجام دهیم. تعداد عمل جمع مورد  $-99$ **تیاز درصورت استفاده از روش Add&shift و روش Booth به ترتیب کدام است؟**  $5.18(1)$  $6,18$  (٢  $5, 20$  ( $\tau$ )  $6, 20$  (f **شکل زیر نحوه ارتباط یک پردازنده به تراشه I/O جهت کنترل دو دستگاه I/O را نشان میدهد.**  $-90$ کدام گزینه در خصوص این سیستم صحیح است؟ read دستگاه خروجی د write  $1/0$ data bus CPU Chip Int.Req. Int.ACK. دستگاه ورودی ۔  $CE_1$ CE<sub>3</sub>  $\triangleright$  A<sub>0</sub> – A<sub>15</sub> **Address bus** 

Memory/IO.Req.

١) این سیستم تنها قادر به انجام عملیات I/O به روش Interrupted I/O است.

- ٢) طراح ایراد اساسی دارد که به طور همزمان سعی در استفاده از اتصال memory-mapped و روش Interrupted I/O دارد.
	- ٣) این سیستم از هر دو روش programmed I/O و Interrupted I/O می تواند استفاده کند.
- ۴) این سیستم با اتصال memory mapped I/O فقط برای عملیات programmed I/O از آدرس C000H تا CFFFH مناسب است.

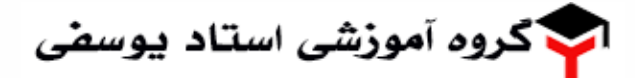

صفحه ۱۶

320A

مهندسی کامپیوتر

66− دو عدد A و B در نمایش ممیز شناور با طول میدانهای زیر و با نمای اریبدار (Biased) چه حاصل جمعی دارد؟

S: Sign: 1 bit

F: Fraction: 4bits

E: Exponent: 3bits

 $Biased = +4$ 

S E F  $N = (-1)^{s} \times 2^{E-biased} \times 1.F$  $\bf{0}$  $|0010$  $\mathbf{A}$ 111  $B \mid 0$ 111 0001  $\bf{0}$  $111$ 

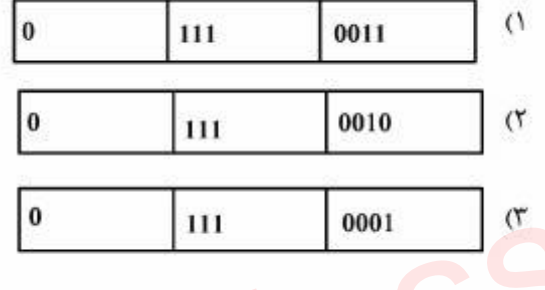

۴) غيرقابل نمايش

67- - یک cache با ساختار way set associative -2 و با گنجایش 4 بلوک 4 کلمهای موجود است. اگر اعداد زیر آدرس کلمههایی باشند که بهترتیب از چپ به راست توسط پردازنده تولید میشوند. کدام آدرسها منجر به Miss در 4,7,8,12,15,6,14,18,16 cache می شوند؟

cache در ابتدا خالی است و انتخاب بلوک برای جایگزینی به روش Least Recently Used) LRU) انجام میشود.

 $4.7.12.60$ 

- $4.8.12.18 \text{ }$
- $7.15.6.14 \text{ }$
- $8.12.18.16$  (f
- **68- در یک سیستم حافظة مجازی از نوع قطعه ـ صفحهای، بخشی از جدول TLB به صورت زیر است. اگر تعداد کلمات** هر صفحه 4096 باشد، حجم حافظه مجازی چند برابر حافظه اصلی است؟

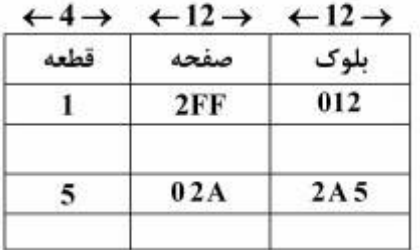

- $16(1)$
- $8<sub>0</sub>$
- $4<sub>0</sub>$ 
	-
	- $2(r)$

کروه آموز*شی* استاد بوسفی

صفحه ١٧

- **69- سیستمی علاوه بر ذخیره جدول صفحه در حافظة اصلی، از جدول TLB نیز با نرخ miss برابر 20% استفاده می کند.** اگر خواندن از حافظهٔ اصلی ، 100 ms زمان بردارد و درصد کارایی سیستم در صورت استفاده نکردن از جدول TLB برابر با 80٪ باشد، خواندن از TLB چند نانوثانیه زمان لازم دارد؟  $20(1)$ 
	- 40 C
	- $50 \text{ } \tau$ 
		- $60 \text{ }$
- ۷۰ ٪ دیسکی با شیارهای 0 تا 225 را در نظر بگیرید که در آن بازوی دیسک در شیار 45 باشد و در جهت افزایش شماره شیارها حرکت میکند. در این دیسک درخواست شیار به ترتیب از راست به چپ 40, 11,67, 340, 87, 240 میرسند. **کدام گزینه دربارهٔ روش و تعداد شیارهایی که بازویی دیسک طی میکند به ترتیب درست است؟** 453 .c-scan ()
	- 454  $\nc$ -look  $(5)$ 
		- 460 scan (٣
		- 470 Jook (f)
- ۷۱- یک سیستم تک پردازندهای با صف بازخورد چندسطحی (Multi-level Feedback Queue) را در نظر بگیرید. **به سطح اول تکه زمانی معادل 8 میکروثانیه و به سطح د<mark>وم، تکه زمان</mark>ی معادل 16 میکروثانیه داده شده است و سطح** سوم به ترتیب، ورود زمانبندی شده است (FCFS). فرض کنید 6 کار همگی در زم<mark>ان ص</mark>فر وارد سطح اول سیستم شده و زمان اجرای آنها به ترتیب برابر با 4، 7، 12، 20، 25 و 30 میکروثانیه باشد. د<mark>ر این صورت میانگین زمان</mark> بازكشت (ATT: Average Turnaround Time) و ميانكين زمان انتظار (AWT: Average Waiting Time) **کارهای فوق در سیستم به ترتیب از راست به چپ کدام است؟**  $55.5, 41.8()$ 
	- 45.5 .51.8 (٢
	- 35.5  $.51.8$  (٣)
	- 25.5 .41.8 (f)

گروه آموزشی استاد یوسفی

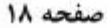

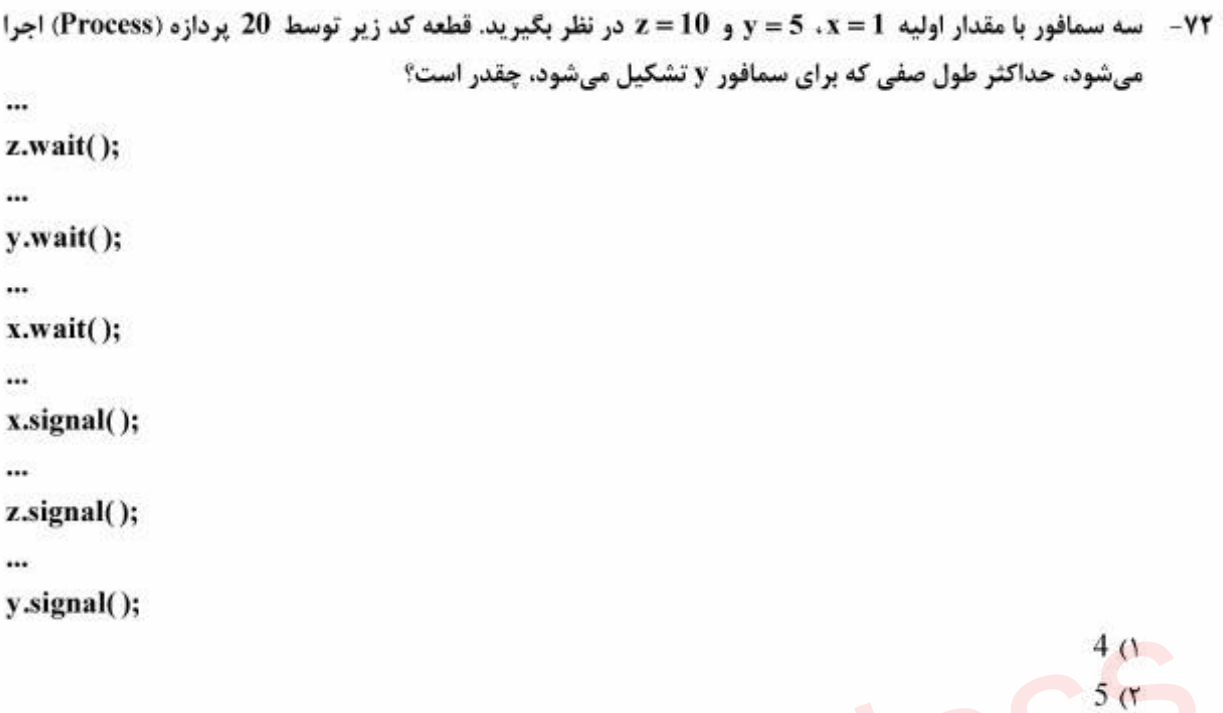

 $10($ ۴ ۷۳ - گراف تقدم - تأخر اجرای 6 پردازه (Process)، را در شکل زیر داریم. جدول نیازمندی پردازهها به منابع داده شده است. حداقل چند واحد از هر یک از منابع B و A به ترتیب از راست به چپ داشته باشیم تا بن بست پیش نیاید؟

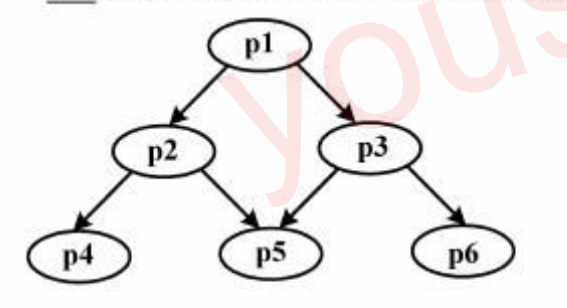

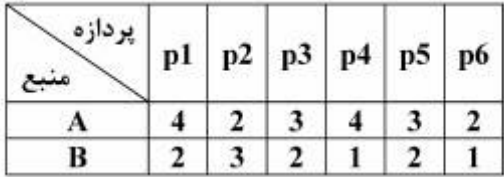

 $5, 5(1)$ 

 $9<sub>0</sub>$ 

- $7, 4$  (٢
- $9, 5$  (۳)
- $16, 11$  ( $f$

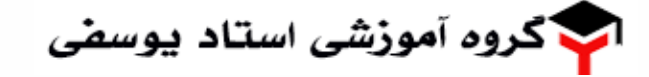

مهندسی کامپیوتر

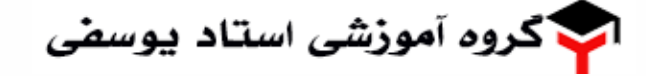

مهندسی کامپیوتر